## Liste "Förderfähige Einzelausgaben" - Anlage Deckungsring "Sachkosten"

\* ohne Heizung

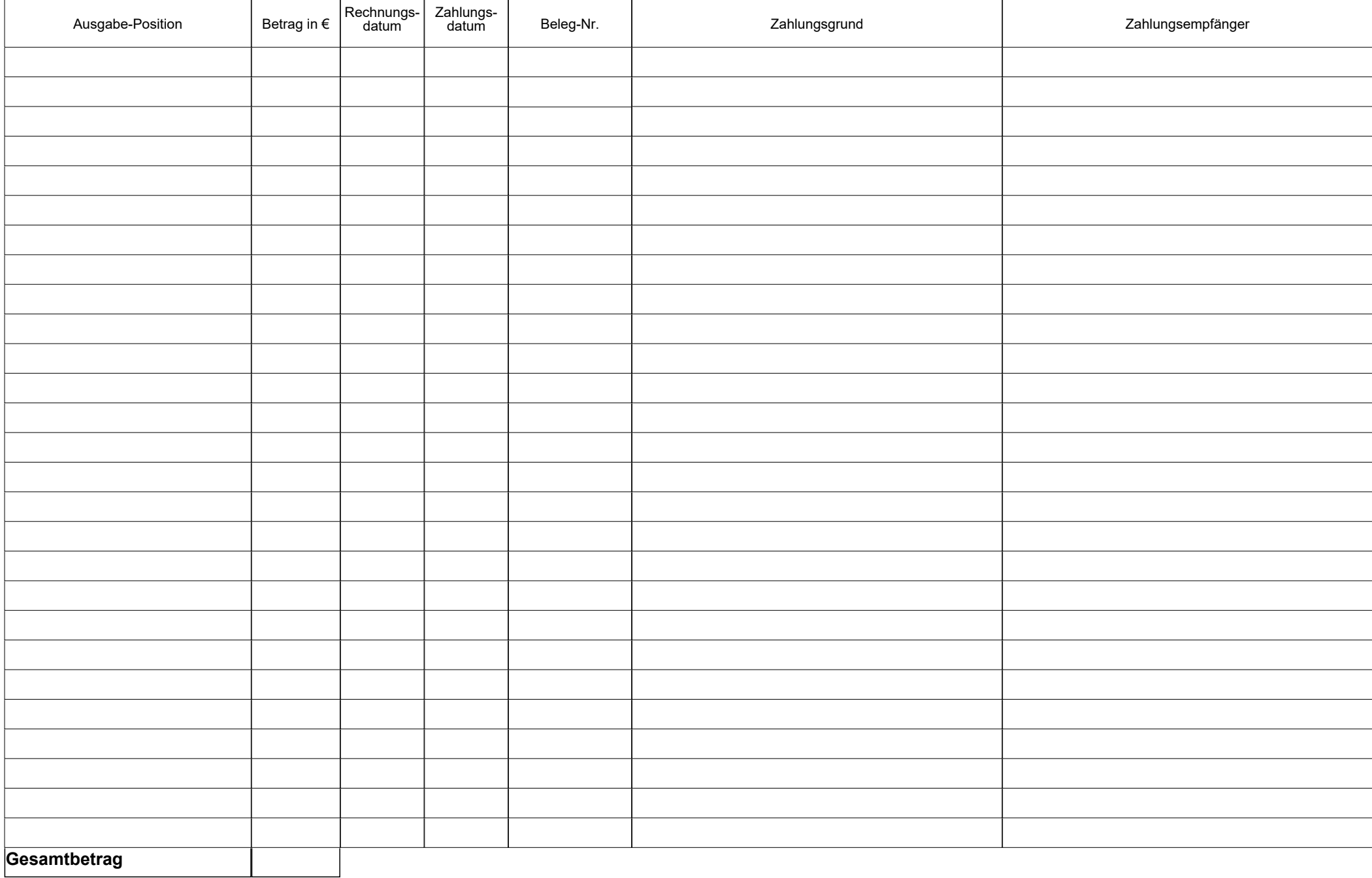

Anlage 2